# Vectorworks 2020 (macOS) klavye kısayolları

# Temel palet

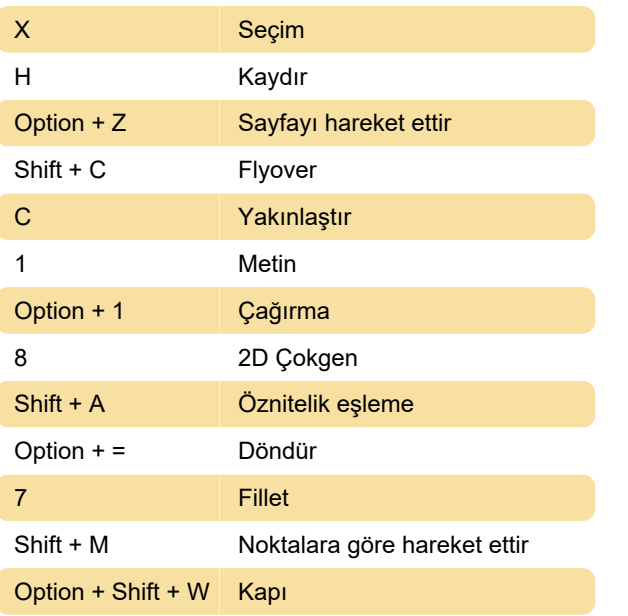

Son değişiklik: 11.03.2021 08:06:16

Daha fazla bilgi için: [defkey.com/tr/vectorworks-](https://defkey.com/tr/vectorworks-2020-mac-klavye-kisayollari?filter=basic)[2020-mac-klavye-kisayollari?filter=basic](https://defkey.com/tr/vectorworks-2020-mac-klavye-kisayollari?filter=basic)

[Bu PDF'yi özelleştir...](https://defkey.com/tr/vectorworks-2020-mac-klavye-kisayollari?filter=basic?pdfOptions=true)

#### 3B modelleme araç seti

 $Shift + F$  Fileto kenarı

## Görünüm menüsü

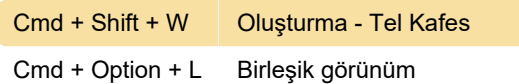

#### Model menüsü

Cmd + Option + Q 3B güç paketi - düzlemsel kapaklar oluştur

## Yaslama paleti ayarlarını değiştir

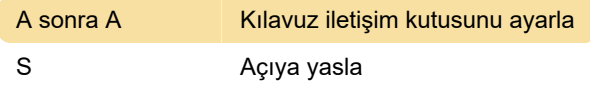

## Çeşitli

Bu kısayollar değiştirilemez.

# Sayısal tuş takımı

Bu kısayollar değiştirilemez.

# Çalışma sayfası temel işlevleri

Kaynak: Vectorworks.net